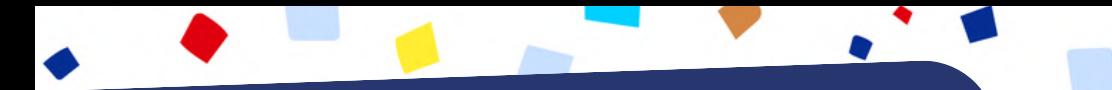

# **Être à l'aise avec le numérique.**

# **Programme des ateliers**

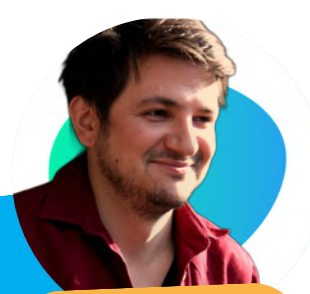

**Jordan GOY Conseiller numérique de la CCDSV.**

# **Du <sup>11</sup> septembre au <sup>15</sup> décembre <sup>2023</sup>**

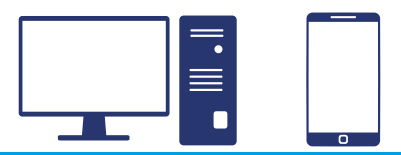

Vous aimeriez apprendre à bien utiliser votre tablette, smartphone ou ordinateur... et à améliorer votre pratique ?

Participez aux ateliers organisés par le Conseiller numérique de la CCDSV.

**Gratuit et ouvert à tous sur inscription !**

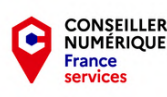

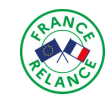

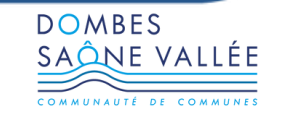

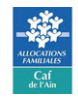

**Un engagement fort pour notre territoire**

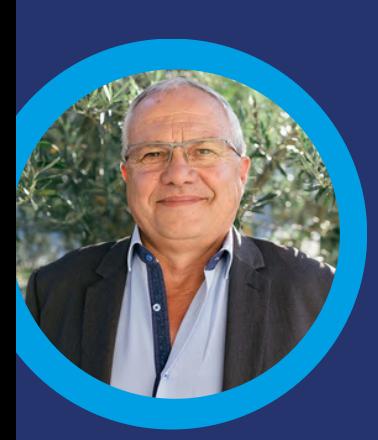

"L'accès au numérique est aujourd'hui indispensable pour effectuer de nombreuses démarches administratives ou autres (loisirs) ou s'informer.

Avec les maires de la Communauté de communes Dombes Saône Vallée (CCDSV), nous voulons que chaque habitant puisse acquérir les bases de l'usage de l'ordinateur et du téléphone, pour rester autonome et utiliser facilement des services en ligne.

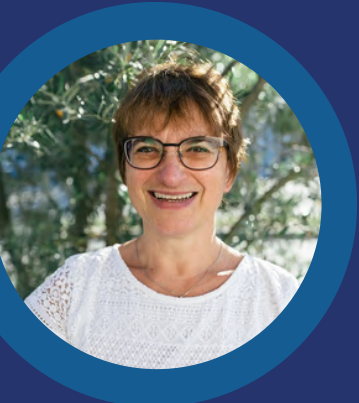

C'est pourquoi nous avons créé ce poste de Conseiller numérique pour vous aider concrètement et gratuitement."

Marc Péchoux, Président de la CCDSV Christine Fornès, Vice-Présidente en charge de l'action sociale, la petite enfance et l'insertion professionnelle.

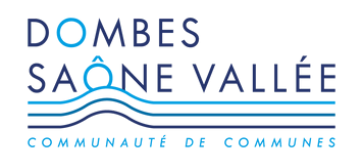

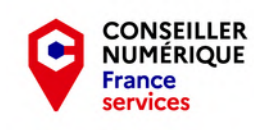

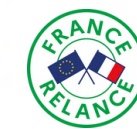

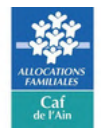

# **Ils ont déjà participé aux ateliers...**

Avant j'appréhendais à chaque fois que je devais utiliser mon smartphone. Grâce aux ateliers je me sens beaucoup plus à l'aise.

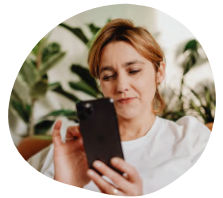

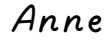

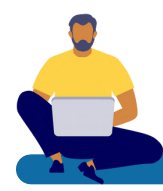

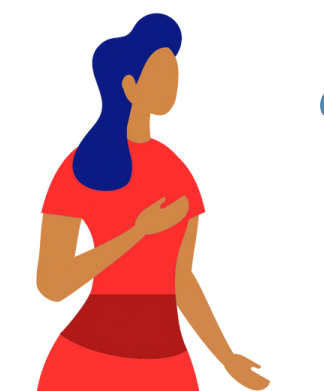

66

大人身

Être en petit groupe permet d'apprendre à notre rythme.

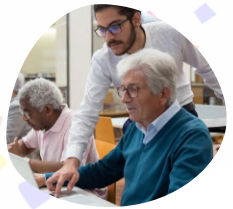

Jean-Marc

Depuis que j'ai suivi le parcours, je n'ai plus besoin de tout le temps demander à ma fille "comment faire".

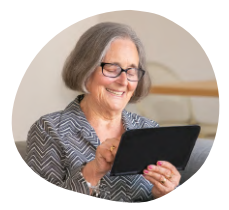

Christine

# **Voici notre offre d'ateliers**

# **J'ai besoin de voir / revoir les bases**

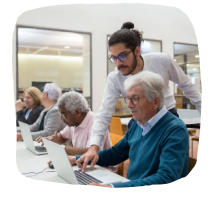

#### **Parcours débutants ordinateur**

Apprendre les bases avec l'ordinateur, page 6.

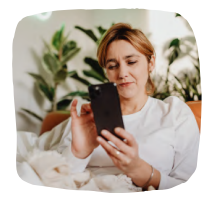

#### **Parcours débutants smartphone et tablette**

Apprendre les bases avec le smartphone, page 8.

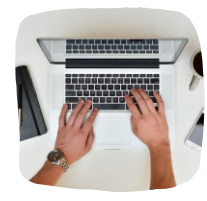

#### **Améliorer sa pratique**

Des ateliers pour acquérir de nouvelles compétences utiles, page 10.

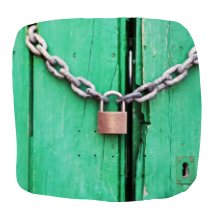

#### **Améliorer sa sécurité**

Des ateliers pour sécuriser sa vie numérique, page 12.

## **Je ne suis disponible qu'en soirée**

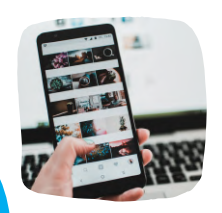

#### **Ateliers en soirée**

Questions libres et ateliers thématiques, page 22.

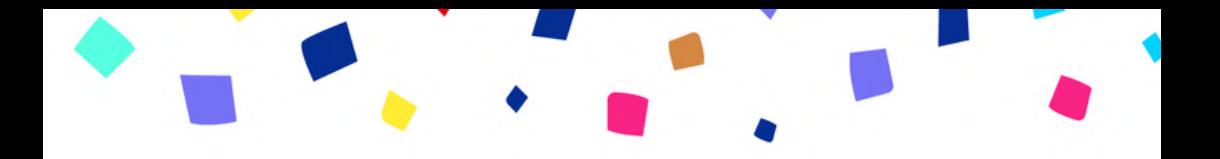

# **J'ai déjà les bases et souhaite apprendre de nouvelles choses**

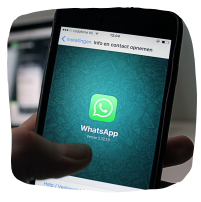

**Communication** Garder le contact, page 14.

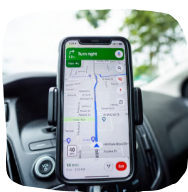

**Transport** Faciliter ses déplacements, page 15.

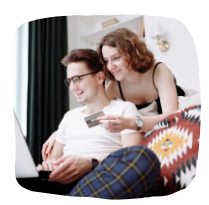

**Pratique** Simplifier son quotidien, page 16.

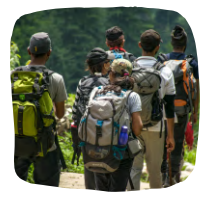

#### **Loisirs**

Le numérique au service de ses centres d'intérêt, page 20.

# **Coup de main numérique**

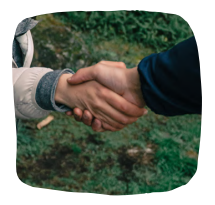

#### **Questions-réponses**

Une aide individuelle pour une problématique numérique spécifique, page 23.

#### **Parcours débutants ordinateur (Windows)**

Pour certains le numérique est un objet de curiosité, pour d'autres, il est plutôt une source d'anxiété. Il n'est pas forcément de notre génération et on peut avoir raté le passage au numérique.

Nous avons pensé à vous !

Le parcours s'adresse à toute personne qui débute l'informatique ou ressent le besoin de revoir les compétences utiles au quotidien.

**Progressivement et en petit groupe**, trois thématiques seront abordées : la prise en main de l'ordinateur, la création et la gestion d'une boite e-mail et la navigation internet.

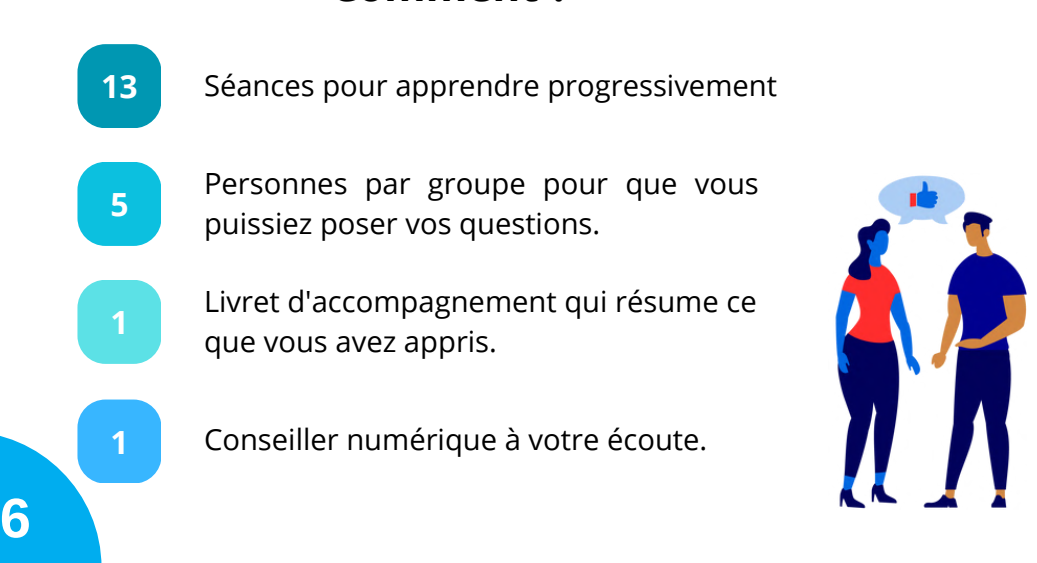

**Comment ?**

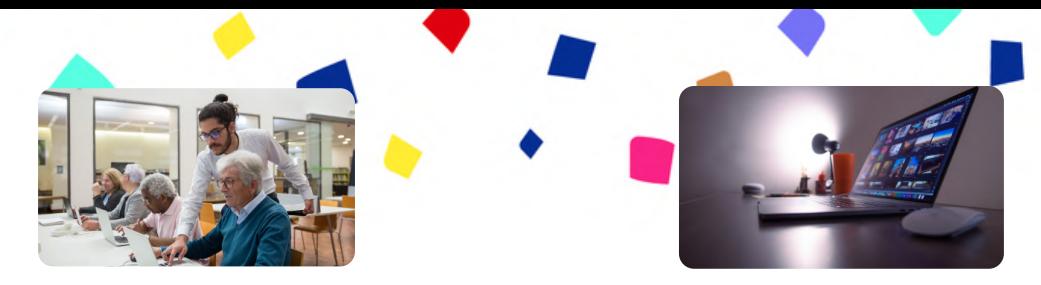

#### **L'objectif est de vous donner les bases pour vous débrouiller avec le numérique et ne plus vous retrouver coincé !**

A la fin du parcours, vous saurez :

- Utiliser le clavier et la souris.
- Vous repérer sur votre bureau.
- Ranger vos fichiers.
- Transférer les photos de votre téléphone sur l'ordinateur.
- Créer une adresse email et l'utiliser.
- Envoyer et ouvrir des mails avec une "pièce jointe".
- Naviguer sur web et y faire des recherches.
- Identifier ce que sont les cookies.
- Supprimer la pub lors de la navigation sur Internet.

#### **Dates**

### **14 vendredis matin**

du 15 septembre au 8 décembre

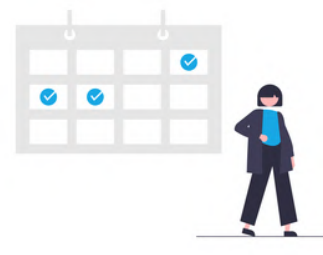

## **Lieu**

**Mairie** 104 Rue Gagères 01480 FRANS

## **Horaires**

**9h30 - 12h**

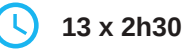

### **Parcours débutants smartphone / tablette (Androïd)**

Ils sont dans presque toutes les poches et sacs, ils nous accompagnent au quotidien et pourtant l'utilisation des smartphones et tablettes n'est jamais expliquée. De l'allumage à l'envoi de messages, des mille et un bouton à la gestion des applications, nous sommes résolument seul et parfois perdu …

Nous avons pensé à vous !

Le parcours s'adresse à toute personne qui découvre l'univers du smartphone, de la tablette ou qui ressent le besoin de mieux l'utiliser au quotidien.

**L'objectif est de faire de votre smartphone une aide au quotidien.**

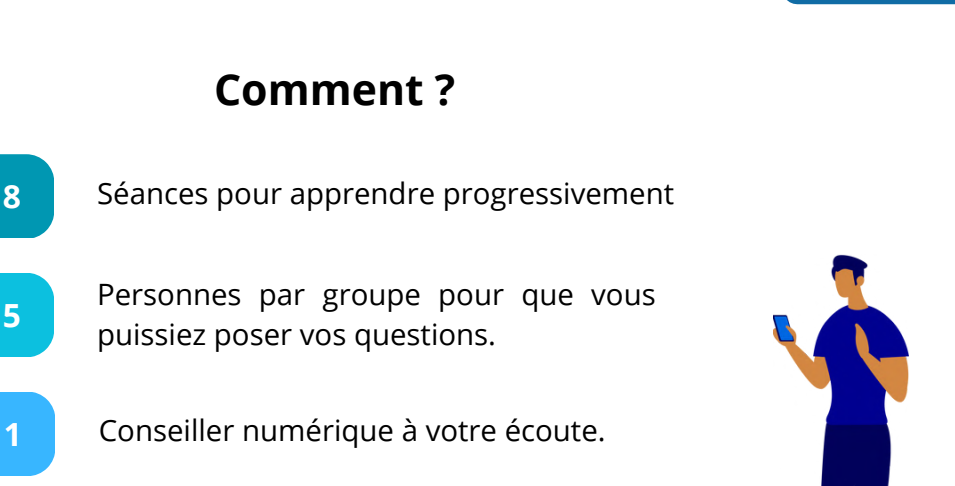

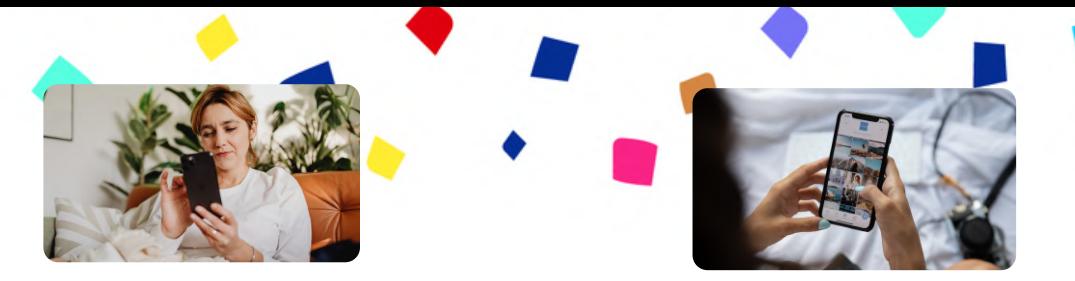

#### **A la fin du parcours, vous saurez :**

- Manipuler simplement votre appareil.
- Envoyer un sms / appeler.
- Gérer vos contacts.
- Personnaliser la présentation de votre smartphone/tablette.
- Installer, supprimer et ranger des applications.
- Utiliser des applications pratiques.
- ...

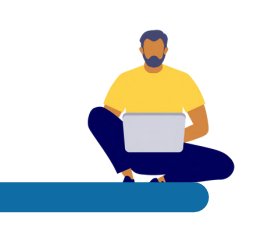

#### **Dates**

**8 mercredis :** du 13 septembre au 25 octobre + 15 novembre

### **OU**

**8 jeudis :** du 14 septembre au 26 octobre + 16 novembre

#### **Lieu Horaires**

**9h30 - 12h Salle polyvalente** *(proche de la mairie)* D88, la grande Farjonnière 01390 RANCÉ

**Mairie** 104 Rue Gagères 01480 FRANS

**Horaires**

**9h30 - 12h**

**6 9 pour l'inscription sur la dernière page. Questions fréquentes et informations**

## **Améliorer sa pratique**

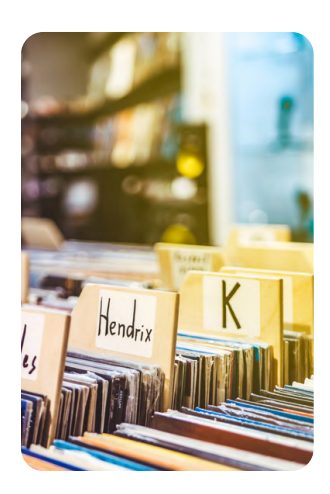

#### **Atelier 15 : ranger ses fichiers sur l'ordinateur.**

**Prérequis :** Savoir déplacer un fichier. S'orienter sur le bureau de l'ordinateur.

*Ranger son ordinateur, c'est comme ranger ses papiers à la maison : il faut le faire régulièrement. On vous explique comment faire en 2 séances.*

**Les mercredis 8 et 22 Nov de 9h30 à 12h.**

**2 x 2h30**

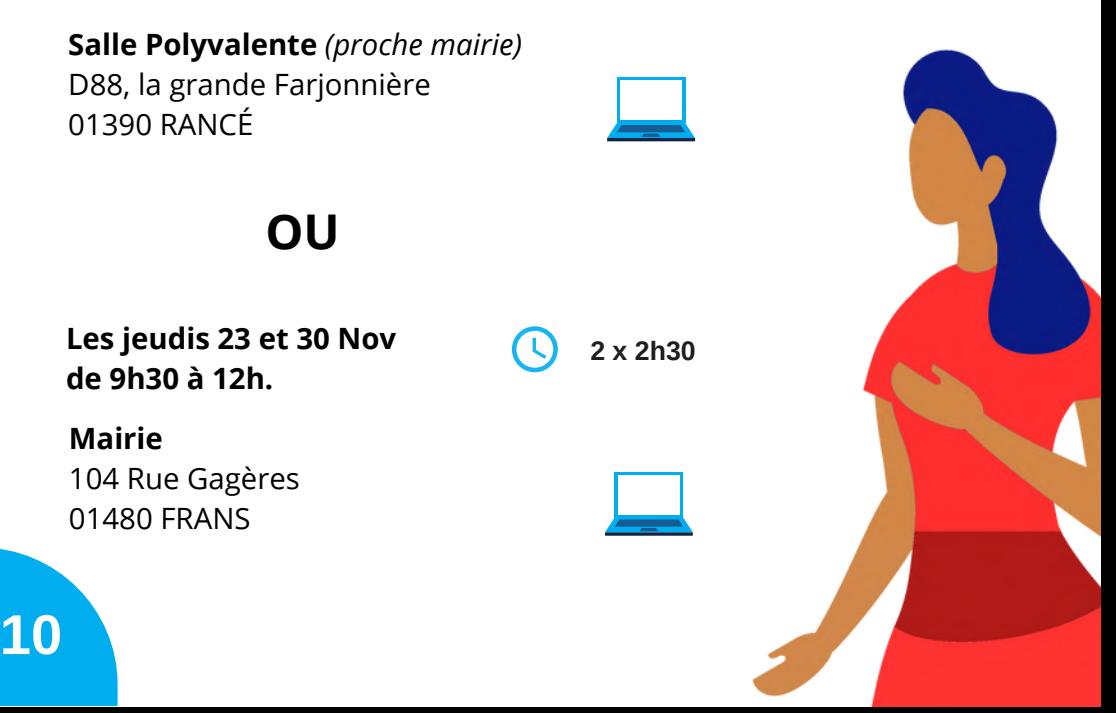

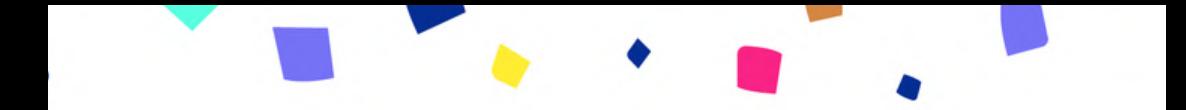

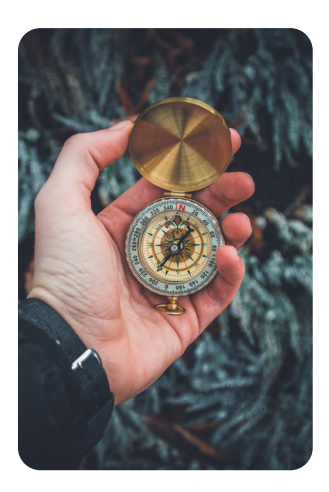

#### **Atelier 5 : naviguer sur internet avec son ordinateur.**

**Prérequis :** Savoir lancer un logiciel. Maîtriser le clavier et la souris. Avoir une adresse mail.

**Les vendredis 27 Oct, 3, 10 et 17 Nov de 13h45 à 15h45.**

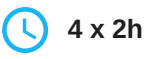

**Mairie** 104 Rue Gagères 01480 FRANS

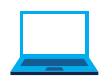

*Se connecter à internet, faire une recherche, gérer ses "favoris" et remplir un formulaire en ligne ... bref, naviguer sur le weḃ sans perdre le cap !*

#### **Atelier 14 : transférer les photos du smartphone vers le PC.**

**Prérequis :** Savoir ranger ses fichiers.

**Les mardis 28 Nov et 5 Déc de 10h à 12h.**

$$
\bigcirc \quad 2 \times 2h
$$

#### **Mairie**

24 route de Saint Trivier 01480 VILLENEUVE

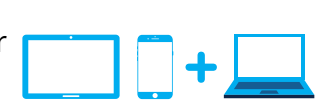

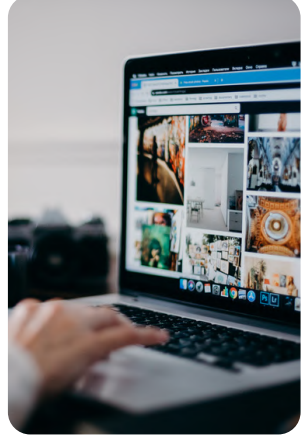

*Prendre plein de photos avec son téléphone, c'est bien ! Pouvoir les conserver, les imprimer ou les partager, c'est encore mieux !*

## **Assurer sa sécurité et celle de ses fichiers**

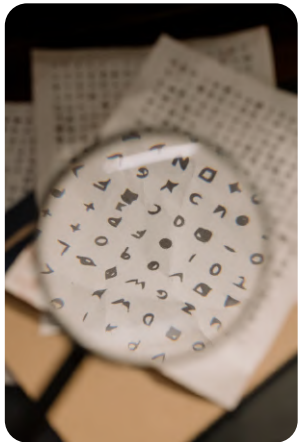

**Atelier 6 : choisir et gérer ses mots de passe sans s'y perdre.**

**Prérequis :** Aucun.

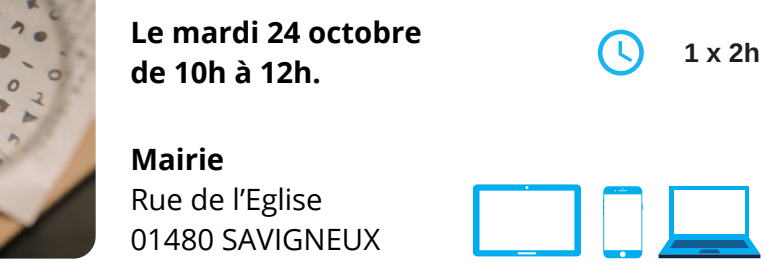

*Des mots de passe pour tout, tout le temps et toujours plus compliqués ! Découvrez comment améliorer votre sécurité tout en vous facilitant la vie.*

#### **Atelier 19 : transférer ses fichiers importants vers une clef USB.**

**Prérequis :** Maîtriser le clavier et la souris. S'orienter sur le bureau de l'ordinateur.

**Le mardi 21 novembre de 10h à 12h.**

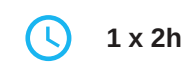

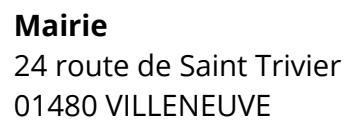

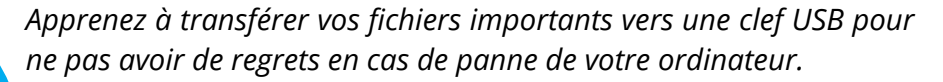

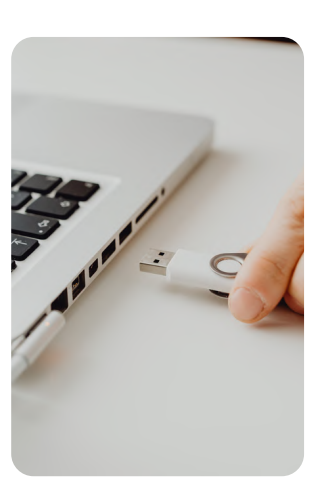

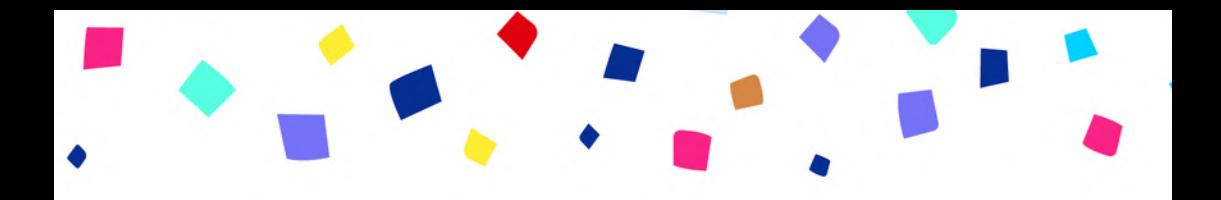

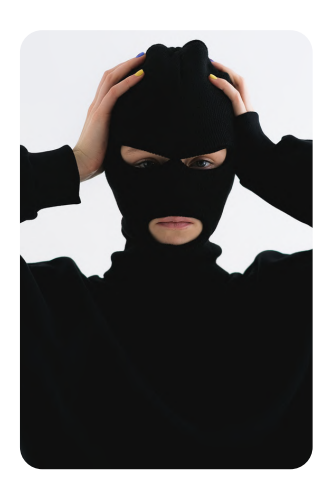

#### **Atelier 7 : détecter les arnaques mail pour ne pas se faire avoir !**

**Prérequis :** Savoir utiliser le clavier et la souris. S'orienter sur le bureau de l'ordinateur.

**Le vendredi 8 décembre de 13h45 à 15h45.**

**1 x 2h**

**Mairie** 104 Rue Gagères 01480 FRANS

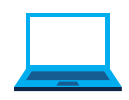

*Les arnaques par mail sont légion et les escrocs s'améliorent toujours. Les meilleures armes pour y faire face : s'informer et acquérir les bons réflexes.*

#### **Atelier 8 : se prémunir de trois arnaques très répandues en ligne.**

**Prérequis :** Savoir faire des recherches sur internet.

**Le mardi 17 octobre de 10h à 12h.**

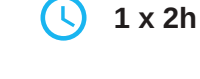

**Mairie** Rue de l'Eglise 01480 SAVIGNEUX

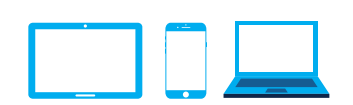

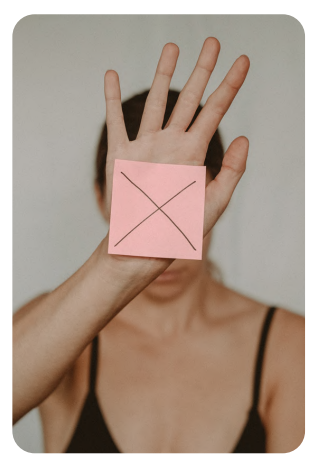

## **Communication : Garder le contact grâce au numérique**

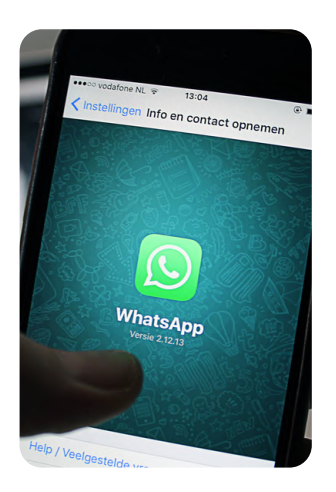

#### **Atelier 20 : communiquer avec ses proches grâce à WhatsApp.**

**Prérequis :** Savoir naviguer sur son appareil. Savoir écrire des sms.

**Les mardis 3 et 10 octobre de 10h à 12h.**

**2 x 2h**

**Mairie** 234 route de Fléchères 01480 FAREINS

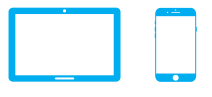

*Découvrir la messagerie instantanée la plus populaire et apprendre comment l'utiliser pour mieux échanger avec ses proches.*

#### **Atelier 4 : créer et gérer sa boite mail.**

**Prérequis :** Savoir faire une recherche internet.

**Les vendredis 29 Sept, 6 et 13 Oct de 13h45 à 15h45.**

**3 x 2h**

**Mairie** 104 Rue Gagères 01480 FRANS

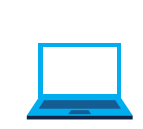

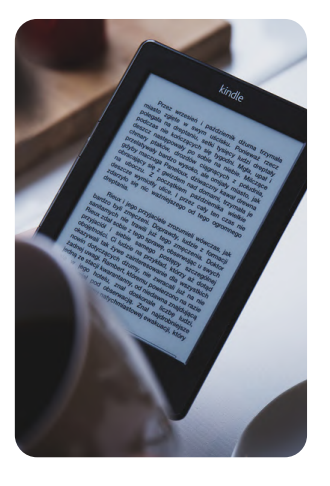

*Créer une adresse, envoyer, recevoir ses mails, ouvrir une pièce jointe, envoyer une photo, classer ses mails, le tout en 3 séances !*

## **Transport : Faciliter ses déplacements et mieux s'orienter grâce aux outils numériques**

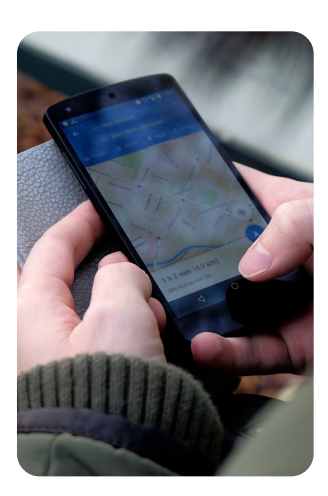

#### **Atelier 22 : plus jamais perdu à pied grâce à Maps.**

**Prérequis :** Savoir naviguer sur son appareil. Savoir faire une recherche internet.

**Le mercredi 29 novembre de 9h30 à 12h.**

**1x 2h30**

**Salle Polyvalente** *(proche mairie)* D88, la grande Farjonnière 01390 RANCÉ

*Visualiser depuis chez vous votre destination ou encore utiliser la réalité augmentée pour faire apparaitre des panneaux virtuels sous vos yeux, bref vous ne serez plus jamais perdus !*

#### **Atelier 23 : plus jamais perdu en voiture grâce au GPS Waze.**

**Prérequis :** Savoir naviguer sur son appareil.

**Le mardi 12 décembre de 10h à 12h.**

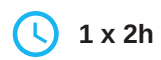

**Mairie** 24 route de Saint Trivier 01480 VILLENEUVE

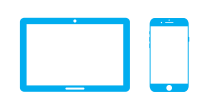

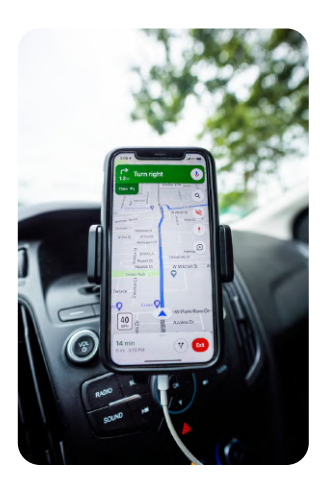

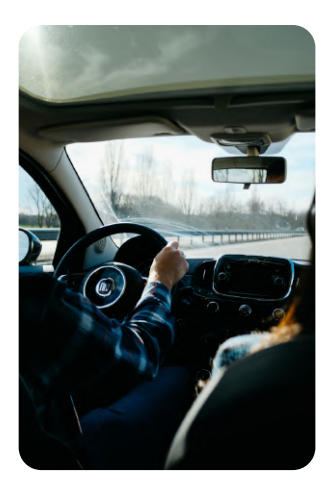

#### **Atelier 30 : économiser de l'argent grâce au covoiturage.**

**Prérequis :** Être à l'aise dans la navigation de son smartphone.

**Le jeudi 9 novembre de 9h30 à 12h.**

**1x 2h30**

**Mairie** 104 Rue Gagères 01480 FRANS

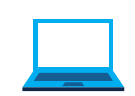

*Partagez vos frais de déplacement et voyagez accompagné grâce à l'application "Blablacar".*

# **Pratique : simplifier son quotidien**

**Atelier 3 : écrire des courriers grâce au traitement de texte.**

**Prérequis :** Savoir utiliser le clavier et la souris.

**Les mardis 31 oct, 7 et 14 novembre de 10h à 12h.**

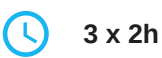

**Mairie** Rue de l'Eglise 01480 SAVIGNEUX

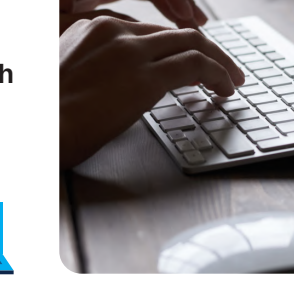

*Rien de tel que le courrier pour apprendre à utiliser un logiciel de traitement de texte. Une prise en main en 3 séances.*

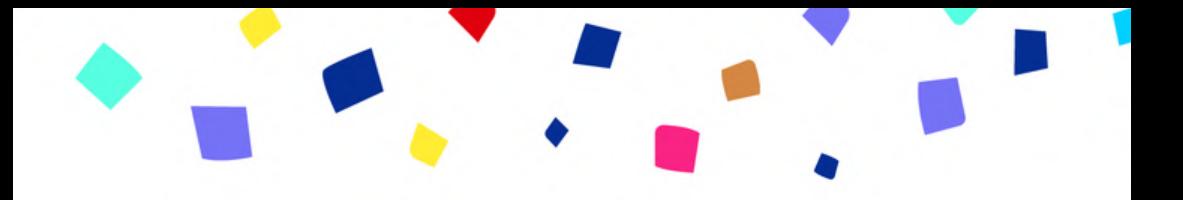

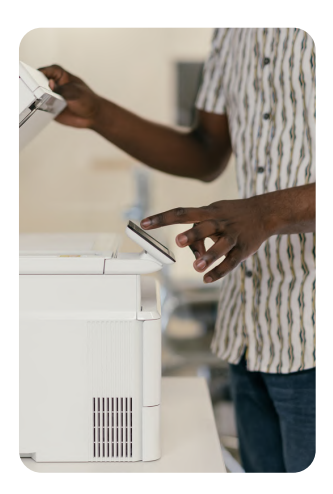

#### **Atelier 24 : scanner ses documents avec son téléphone.**

**Prérequis :** Savoir naviguer sur son appareil.

**Le vendredi 15 décembre de 13h45 à 15h45.**

**1 x 2h**

**Mairie** 104 Rue Gagères 01480 FRANS

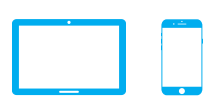

*Vous devez envoyer une copie d'un document mais n'avez pas de scanner à la maison ? Votre téléphone ou tablette va vous aider !*

#### **Atelier 9 : prendre rendez-vous en ligne chez le médecin (doctolib).**

**Prérequis :** Savoir naviguer sur internet. Avoir une boite mail.

**Le mercredi 6 décembre de 9h30 à 12h.**

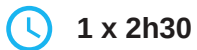

**Salle Polyvalente** *(proche mairie)* D88, la grande Farjonnière 01390 RANCÉ

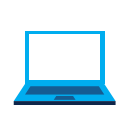

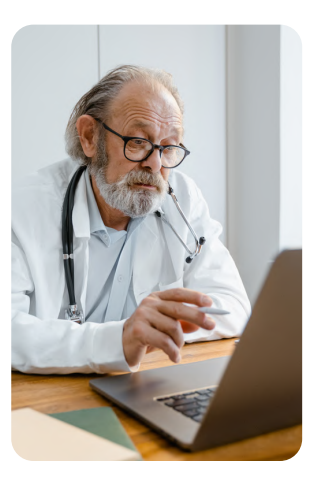

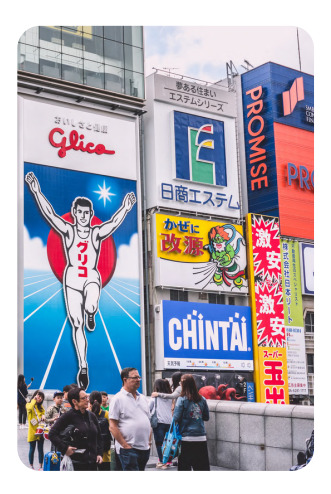

#### **Atelier 16 : comprendre les cookies et en finir avec la pub.**

**Prérequis :** Savoir naviguer sur internet.

**Le jeudi 7 décembre de 9h30 à 12h.**

**1x 2h30**

**Mairie** 104 Rue Gagères 01480 FRANS

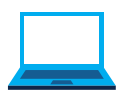

*Vous arrivez sur un site et d'un coup deux fenêtres s'ouvrent, la première vous demande d'accepter des cookies, la deuxième c'est une pub ! Mais est-ce vraiment une fatalité ?*

#### **Atelier 12 : apprendre à choisir son forfait mobile pour faire des économies.**

**Prérequis :** Aucun.

**Le mardi 26 septembre de 10h à 12h.**

**Mairie** 234 route de Fléchères 01480 FAREINS

**1 x 2h**

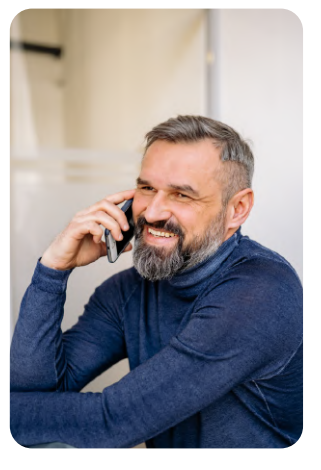

*Avec ou sans engagement ? Avec portable ? Quel opérateur choisir ? Comment en changer ? Ça coûte de l'argent ? Toute les réponses à ces questions et bien d'autres dans cet atelier.*

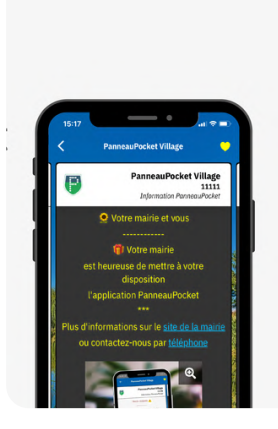

### **Atelier 27 : télécharger l'application de sa commune pour savoir ce qu'il s'y passe.**

**Prérequis :** Savoir naviguer sur son appareil.

**Le mardi 19 septembre de 10h à 12h.**

**1 x 2h**

#### **Mairie** 234 route de Fléchères 01480 FAREINS

*Aujourd'hui il est possible d'avoir les panneaux d'informations de son village dans sa poche. Un évènement, une info importante ? Vous en serez avertis directement sur votre téléphone !*

#### **Atelier 28 : comprendre les "QR Code" et être capable de les lire.**

**Prérequis :** Savoir naviguer sur son appareil.

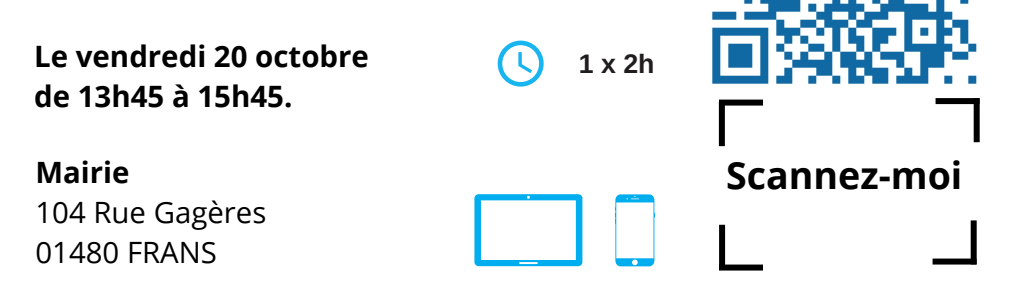

*Dans les bars, au restaurant, pour accéder au menu, dans nos documents de vaccination, dans les affiches... les QR code sont partout. Pourquoi ? A quoi servent-il ? Comment les déchiffrer ?*

# **Loisirs : le numérique, un outil au service de ses centres d'intérêt**

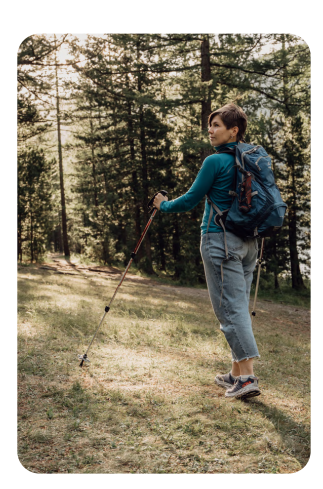

**Atelier 26 : découvrir des randos sans risque de se perdre grâce à l'application Visorando.**

**Prérequis :** Avoir une adresse email. Savoir naviguer sur son appareil.

**Les vendredis 15 et 22 Sept de 13h45 à 15h45.**

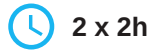

**Mairie** 104 Rue Gagères 01480 FRANS

*Retrouvez facilement les randos proches de chez vous ou de votre lieu de vacances et partez tranquillement grâce au GPS intégré !*

**Atelier 21 : écouter ses émissions radio à la carte : les Podcasts.**

**Prérequis :** Savoir naviguer sur son appareil.

**Le mardi 12 septembre de 10h à 12h.**

**1x 2h**

**Mairie** 234 route de Fléchères 01480 FAREINS

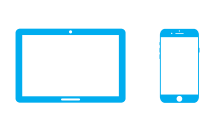

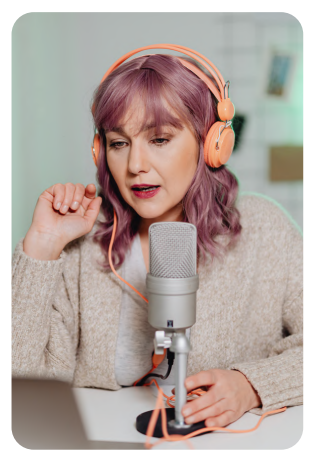

*Les podcasts, ce sont toutes les émissions radio que l'on peut écouter quand et où on le souhaite mais aussi plein de découvertes à faire sur les sujets qui nous passionnent.*

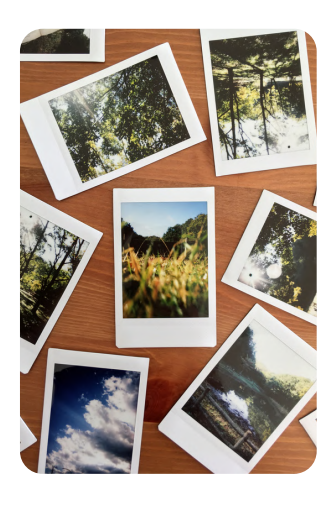

**Atelier 29 : numériser ses anciennes photos grâce à son téléphone et les transférer sur son ordinateur.**

**Prérequis :** Savoir naviguer sur son appareil. Savoir ranger ses fichiers sur ordinateur.

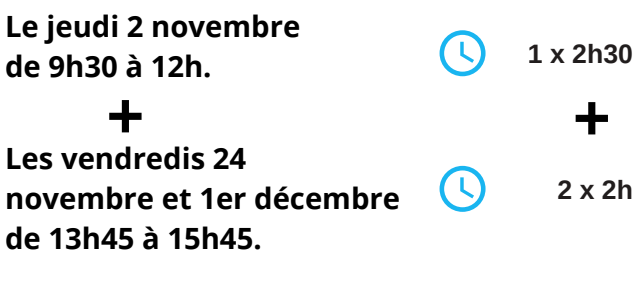

#### **Mairie**

104 Rue Gagères 01480 FRANS

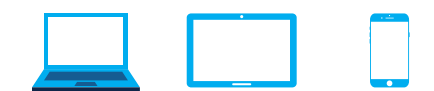

*Nous avons tous des albums photos que nous prenons plaisir à consulter mais le temps peut les dégrader et surtout ils ne sont pas faciles à partager. Nos portables et tablettes peuvent nous aider !*

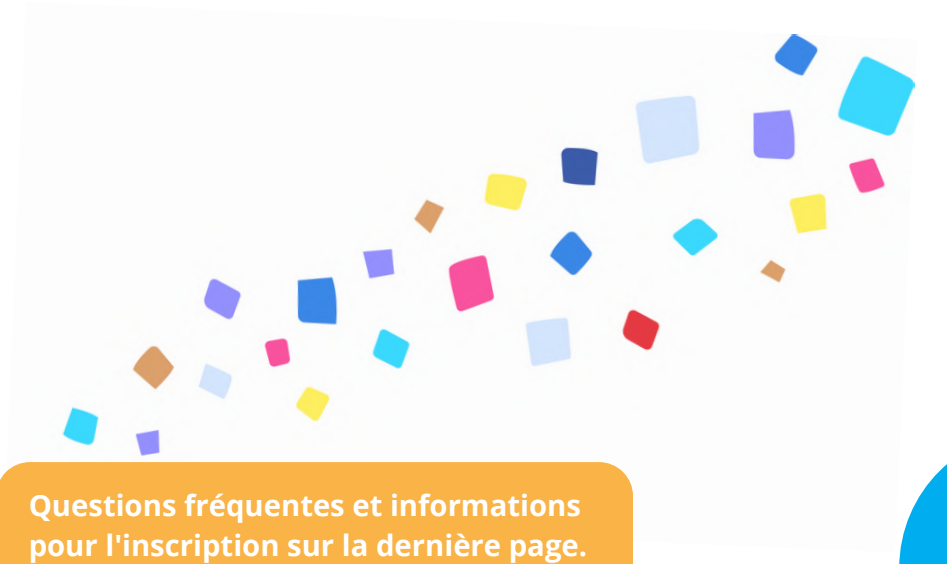

# **Ateliers en soirée : Questions-Réponses 1 séance = 1 thème**

Vous n'êtes plus débutant ? Vous utilisez déjà votre ordinateur ou votre smartphone régulièrement et vous voudriez apprendre de nouvelles choses ?

Les lundis soirs nous vous proposons des séances thématiques au **format questions-réponses** :

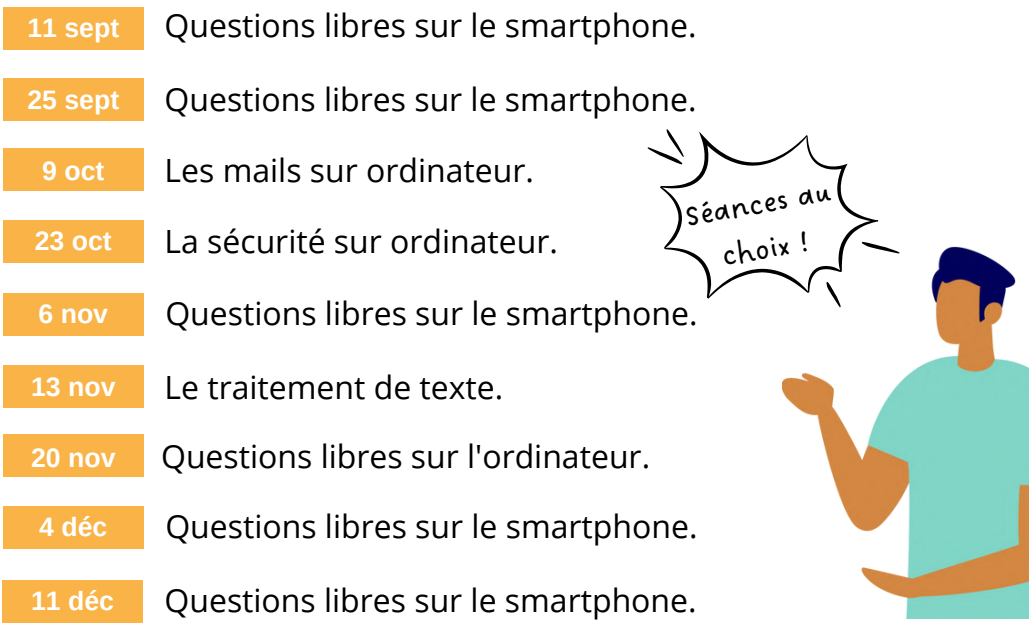

1 rue de la gare

**France services de 18h30** à 20h.

01600 TRÉVOUX **1h30 par séance**

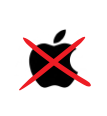

**22**

*Les séances collectives concernent uniquement les ordinateurs Windows et les smartphones Android. Pas de formation possible pour les détenteurs de Mac ou Iphone*

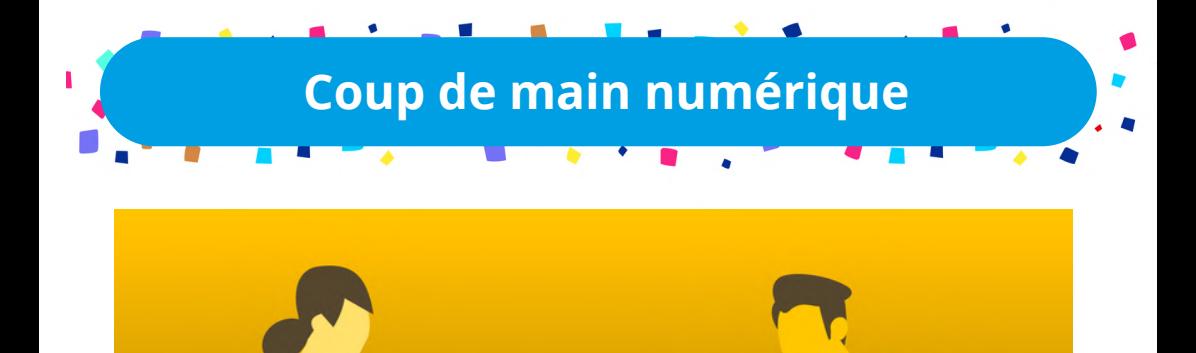

Vous avez-une **problématique numérique spécifique** ?

Vous pouvez bénéficier d'un accompagnement particulier et ponctuel pour vous aider.

**Chaque lundi matin Entre 8h50 et 12h 1 x 1h**

**Du 11 sept au 9 oct**

**Salle des associations** *(proche bibliothèque)* Rue Jules Ferry 01480 BEAUREGARD

#### **Du 16 oct au 11 déc**

**Mairie** 363 rue Jean-Marie Vianney 01480 ARS-SUR-FORMANS

# **Quest Programme sept-déc <sup>2023</sup> ions fréquentes Les ateliers ne sont pas sur ma**

#### **Combien on sera dans les ateliers ?**

5 personnes, sauf pour quelques ateliers.

#### **Je peux venir avec mon appareil ?**

A la plupart des ateliers, oui. *Attention, nous ne pouvons pas accueillir les possesseurs d'un appareil "Apple" en ateliers collectifs.*

#### **C'est vraiment gratuit ?**

Oui, les ateliers sont mis en place par la CCDSV avec l'aide de l'Etat et de la CAF.

# **commune, je peux m'inscrire ?**

Oui, vous pouvez suivre tous les ateliers quelle que soit votre commune de résidence.

#### **Je n'ai pas de matériel, je peux venir ?**

Oui, nous pouvons fournir le matériel.

#### **Est-ce que d'autres dates sont prévues plus tard dans l'année ?**

Oui, d'autres ateliers seront organisés sur d'autres communes de la CCDSV dans l'année.

## **Informations et inscriptions**

**Inscription uniquement par téléphone : 07 61 17 98 64**

**Chaque lundi** : 14h - 16h45 **Périodes d'inscription** : du 10 au 20 juillet puis du 28 aout au 7 sept.

*vous recontactera.*

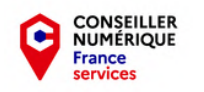

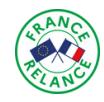

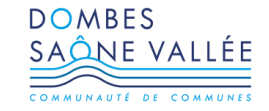

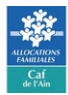